# Smart Cookies Navigating the Girl Dashboard

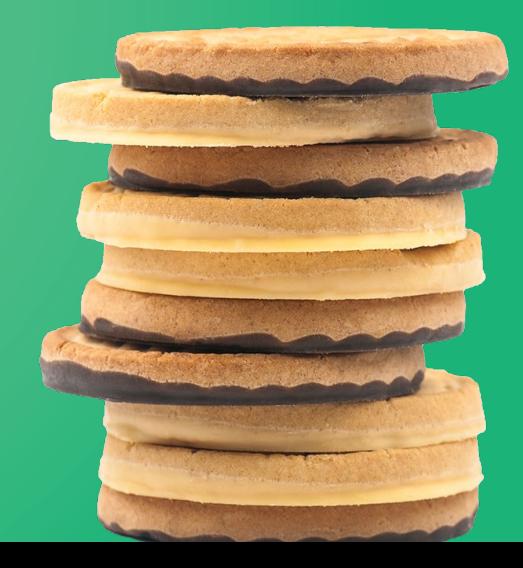

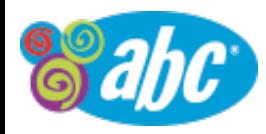

#### Log on: abcsmartcookies.com

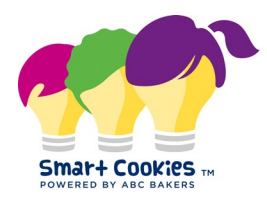

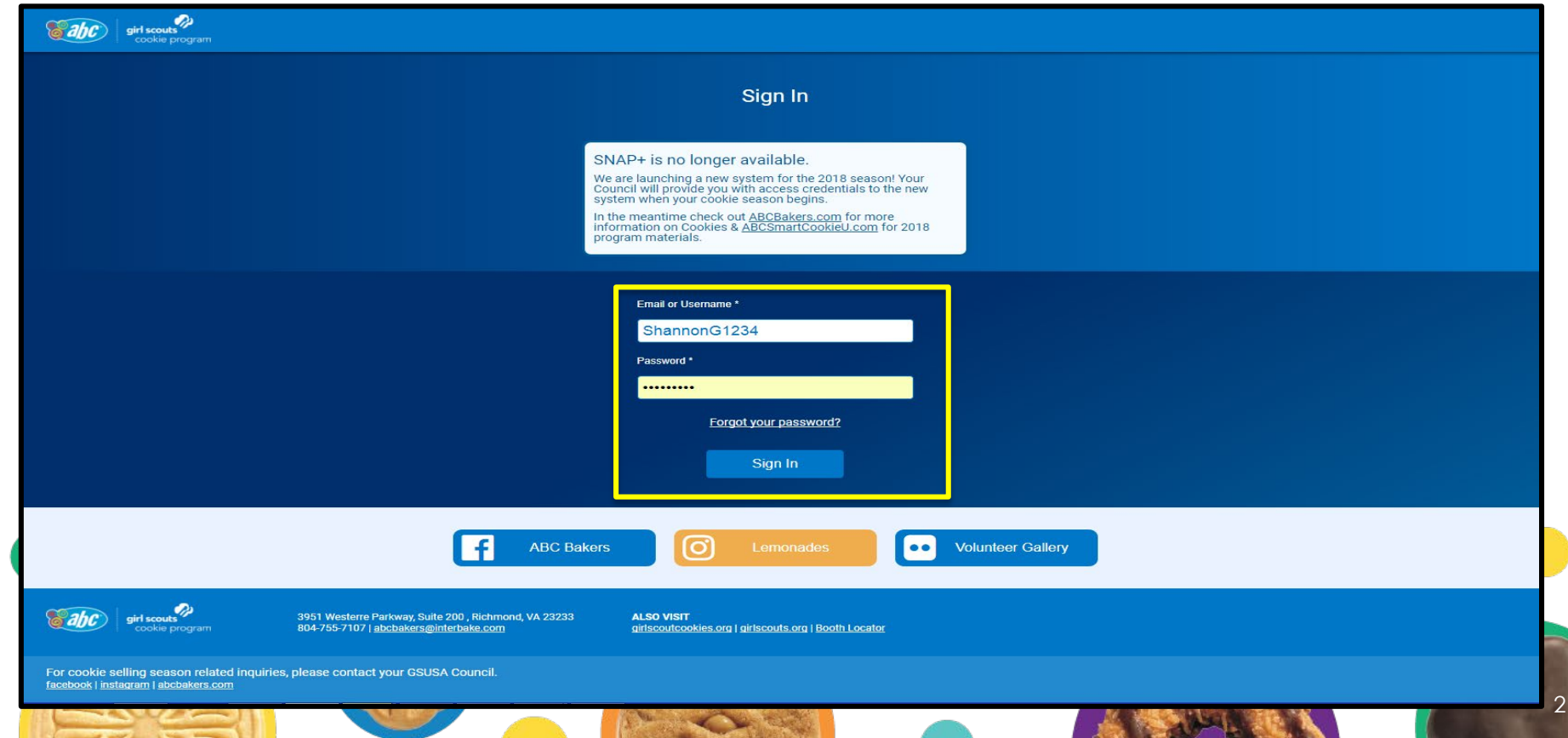

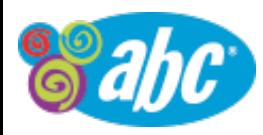

### Girl Dashboard – Top Half of Page

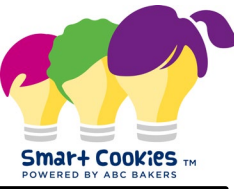

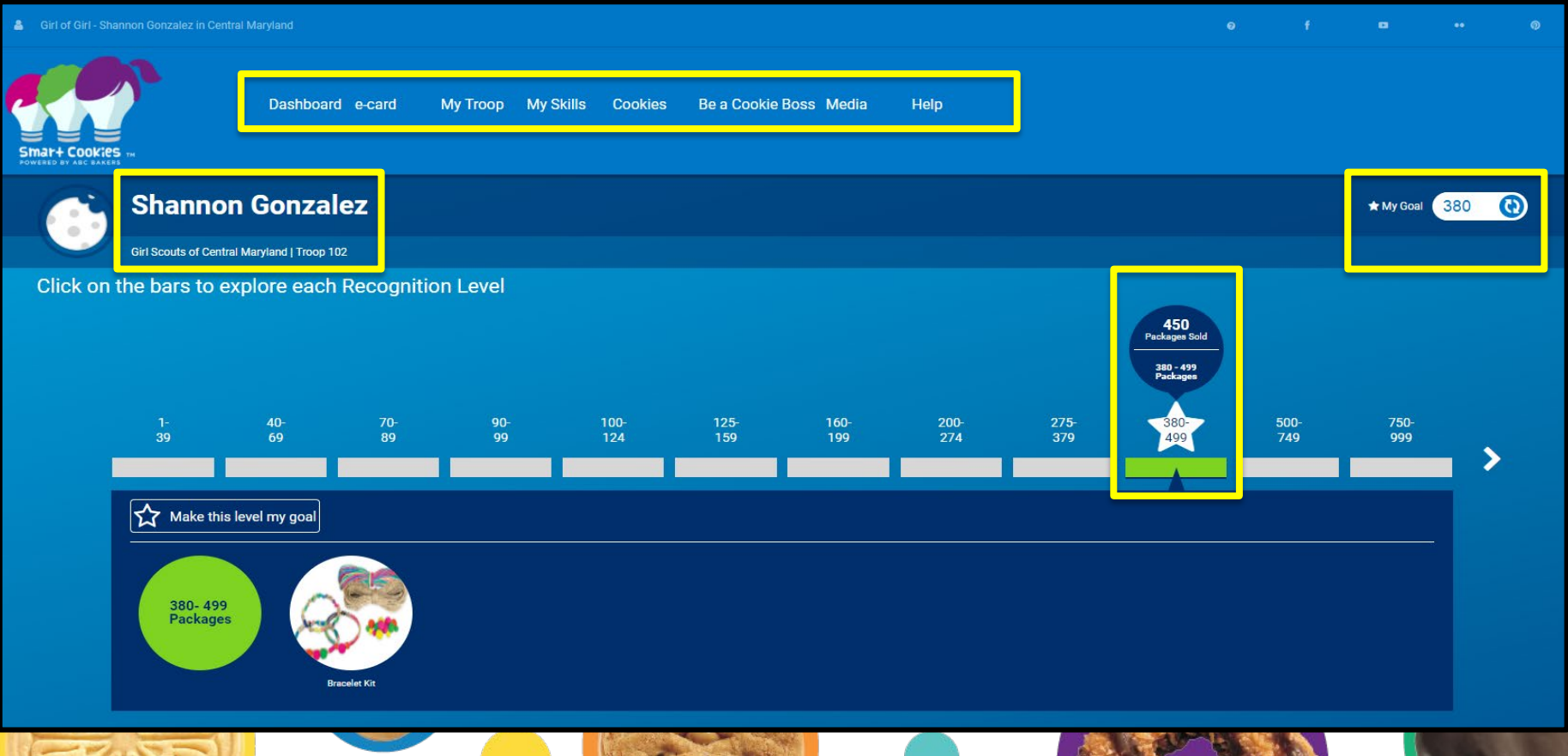

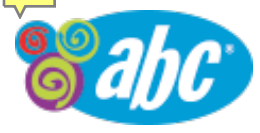

### Girls Dashboard – Bottom half of Page

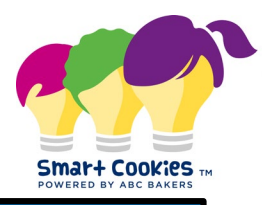

4

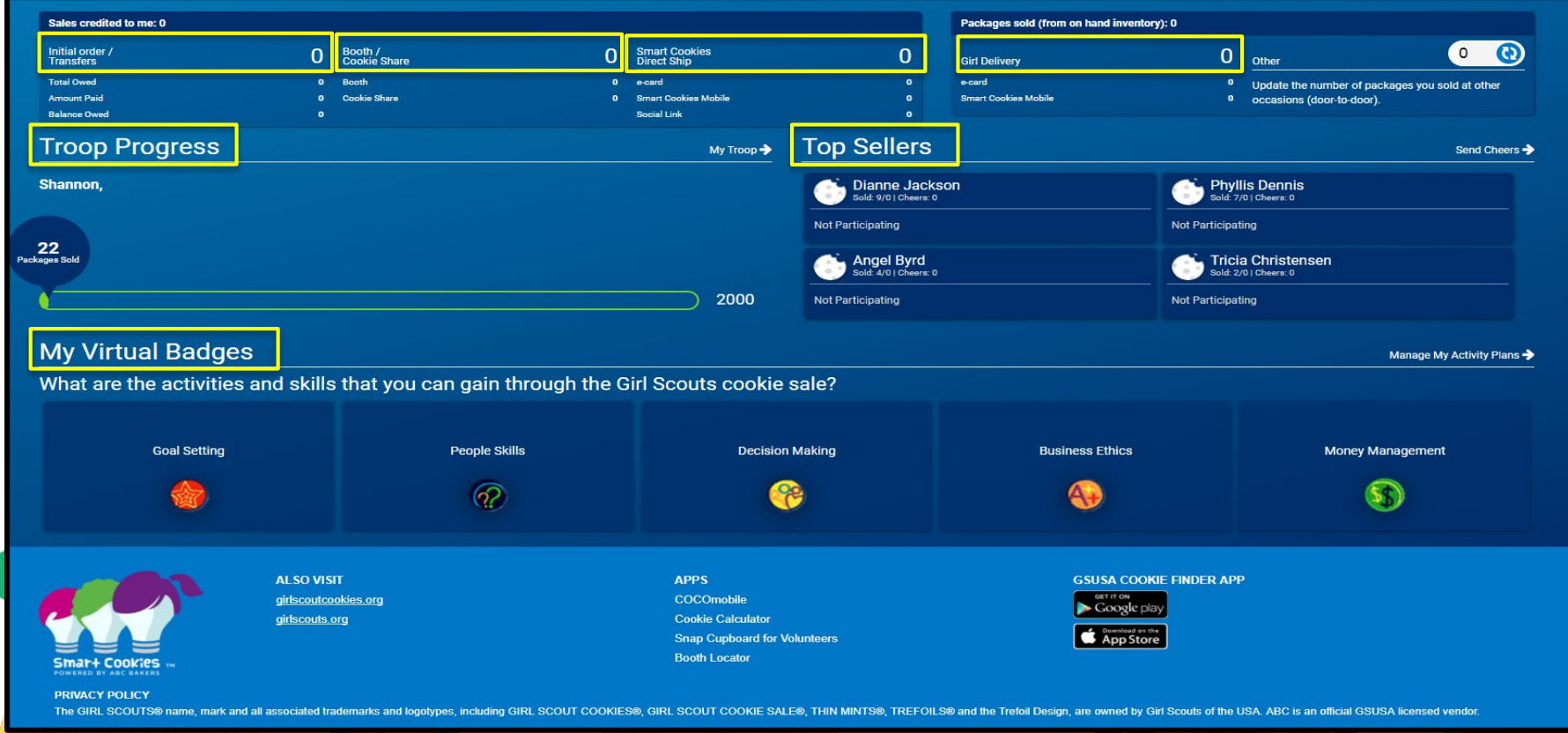

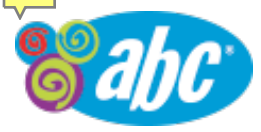

#### Girls Dashboard – e-card

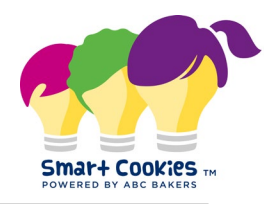

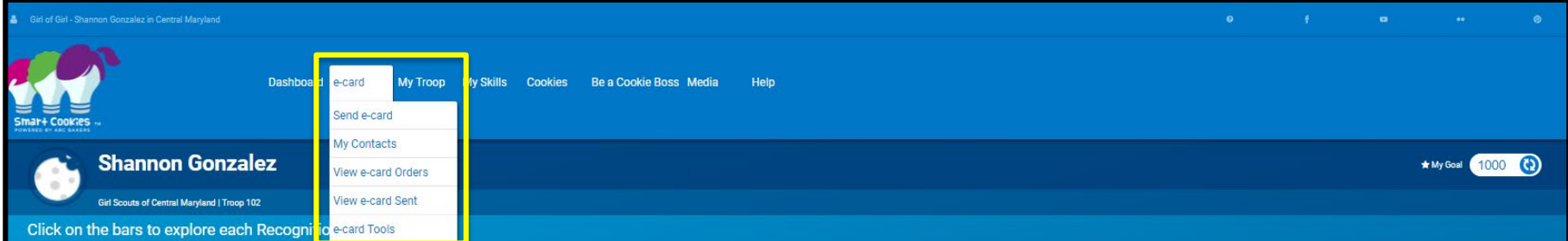

Information on the e-card tab is available through: ABC Smart Cookies - Girls Selling Cookies Online with E-cards: Managing Girl Contacts for E-cards Invites **Girls Sending E-card Invites Girls Viewing E-card Orders** My Tools – Girls videos and URL Links

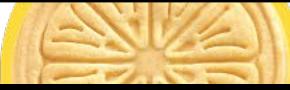

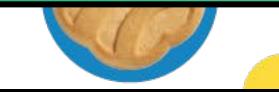

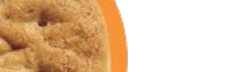

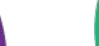

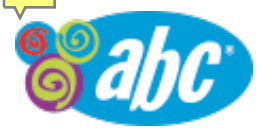

*COMPANY ROOM AND RESIDENCE* 

**STATE OF BUILDING** 

# Girls Dashboard - My Troop

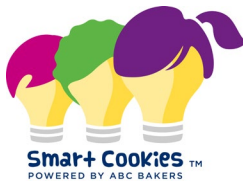

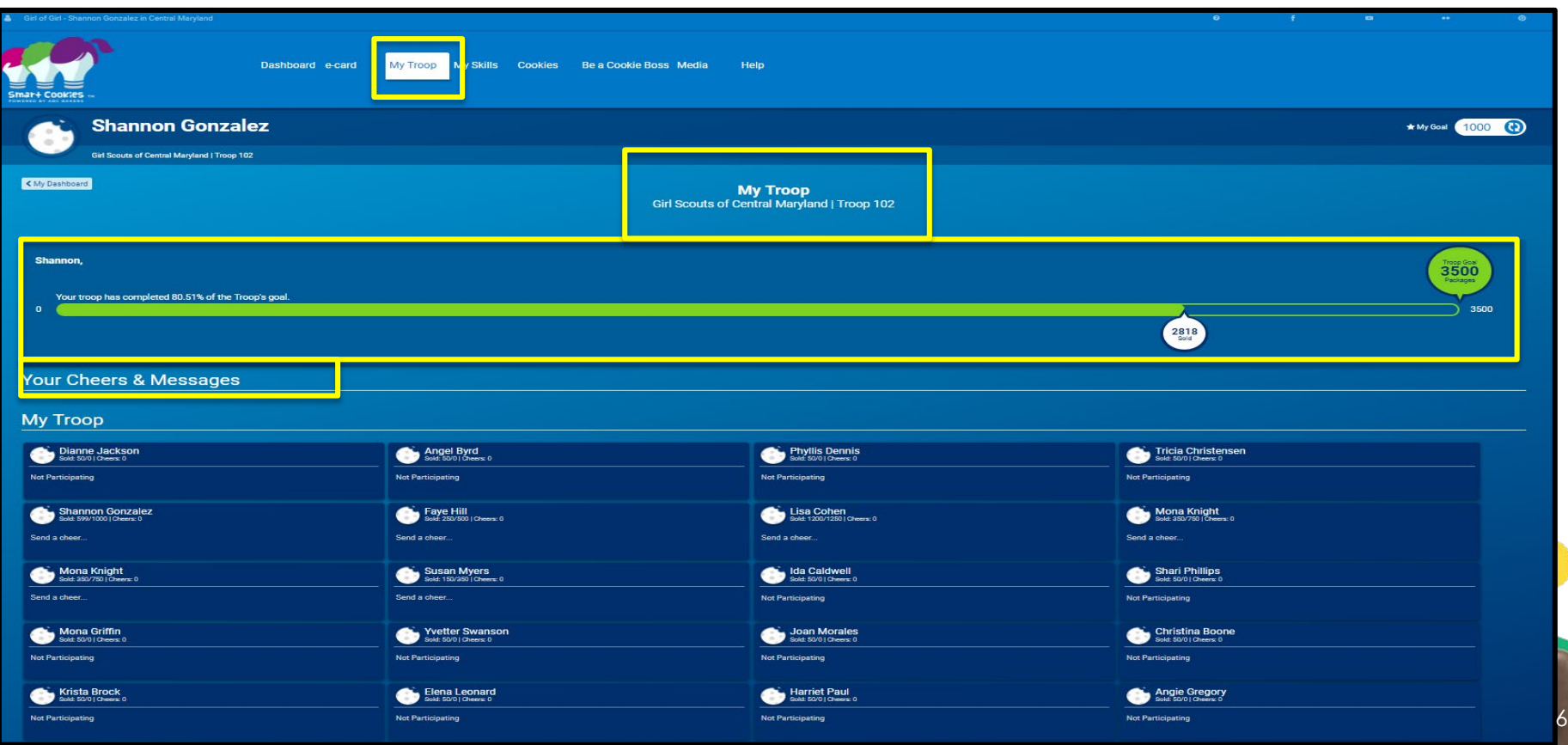

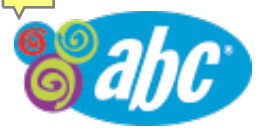

n

n

### Girls Dashboard - My Skills – Top Half of Page

Ask your customers what they like best about the cookies they've selected. Keep a list; share the results with your troop leader.

**All Contract Contract** 

Write a mission statement - why you are selling cookies.

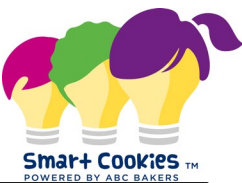

7

**Goal Setting** 

**SB** 

**People Skills** 

 $\bullet$ 

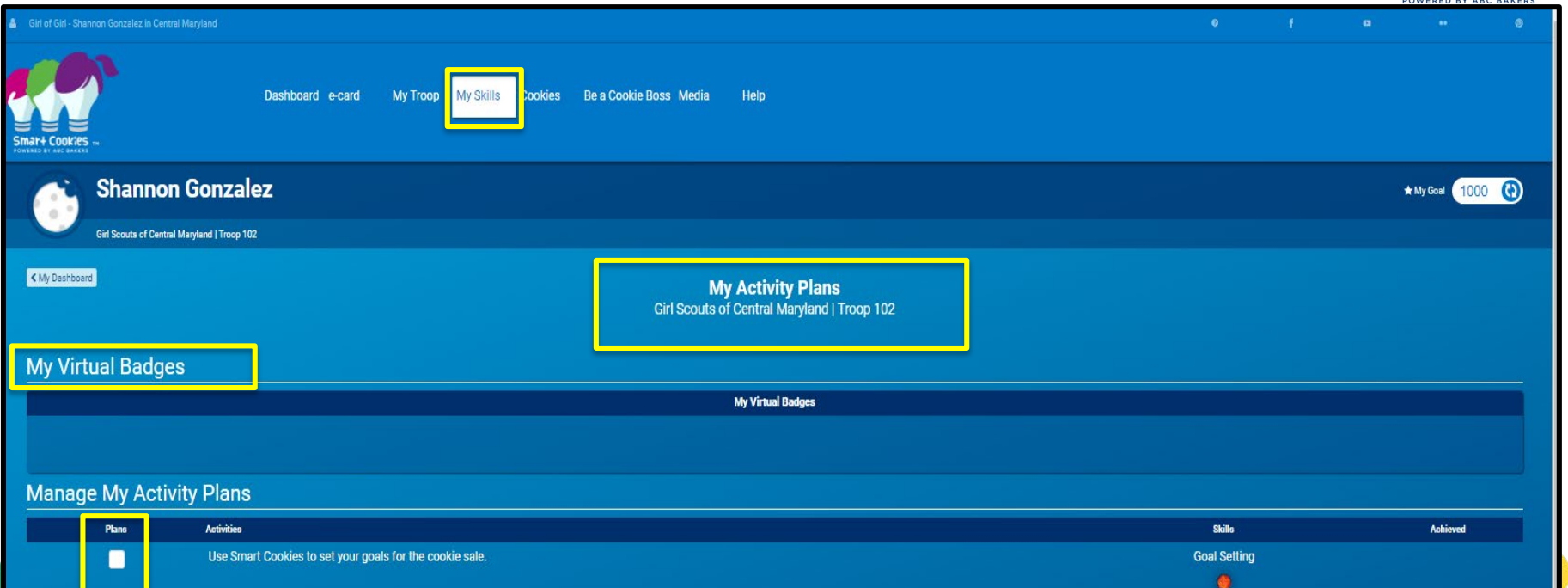

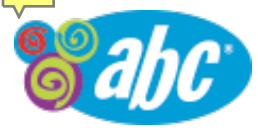

## Girls Dashboard - My Skills – Bottom Half of Page

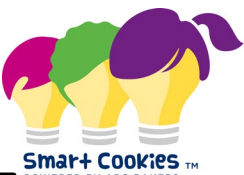

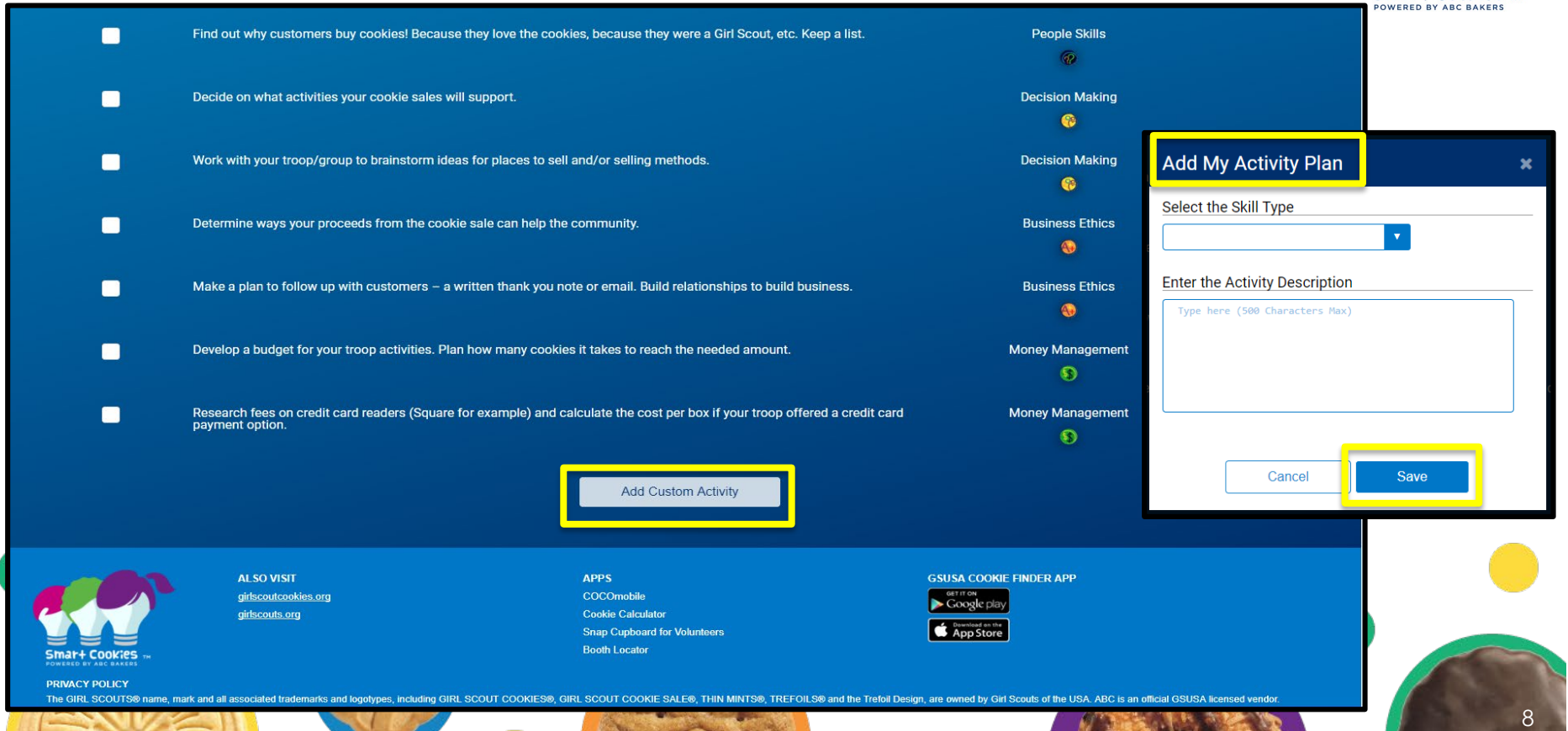

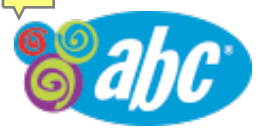

#### Girls Dashboard – Cookies

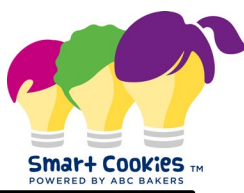

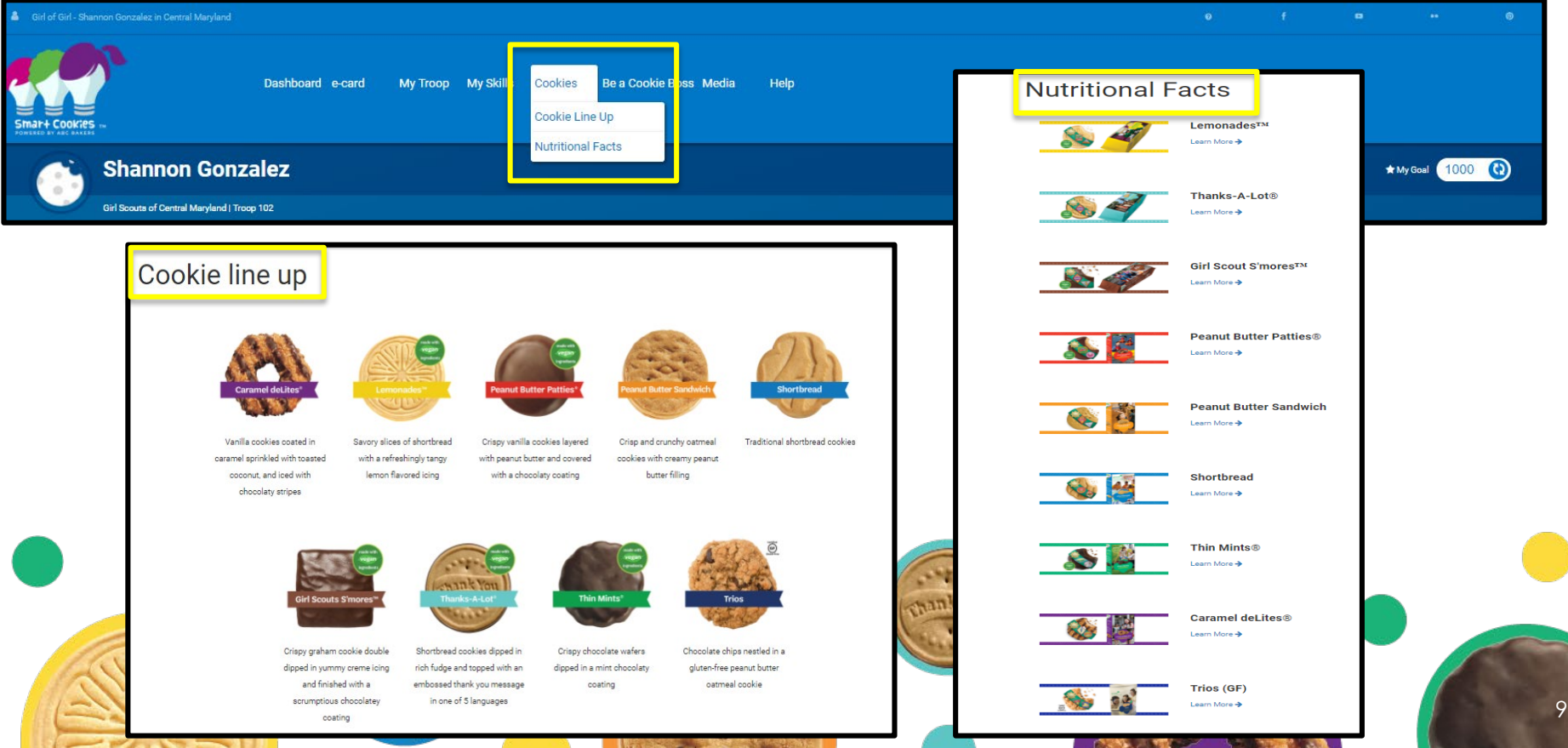

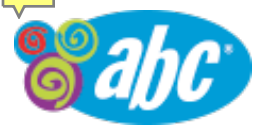

#### Girls Dashboard – Be a Cookie Boss

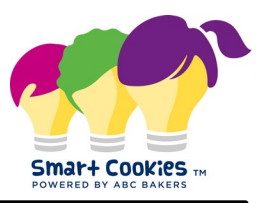

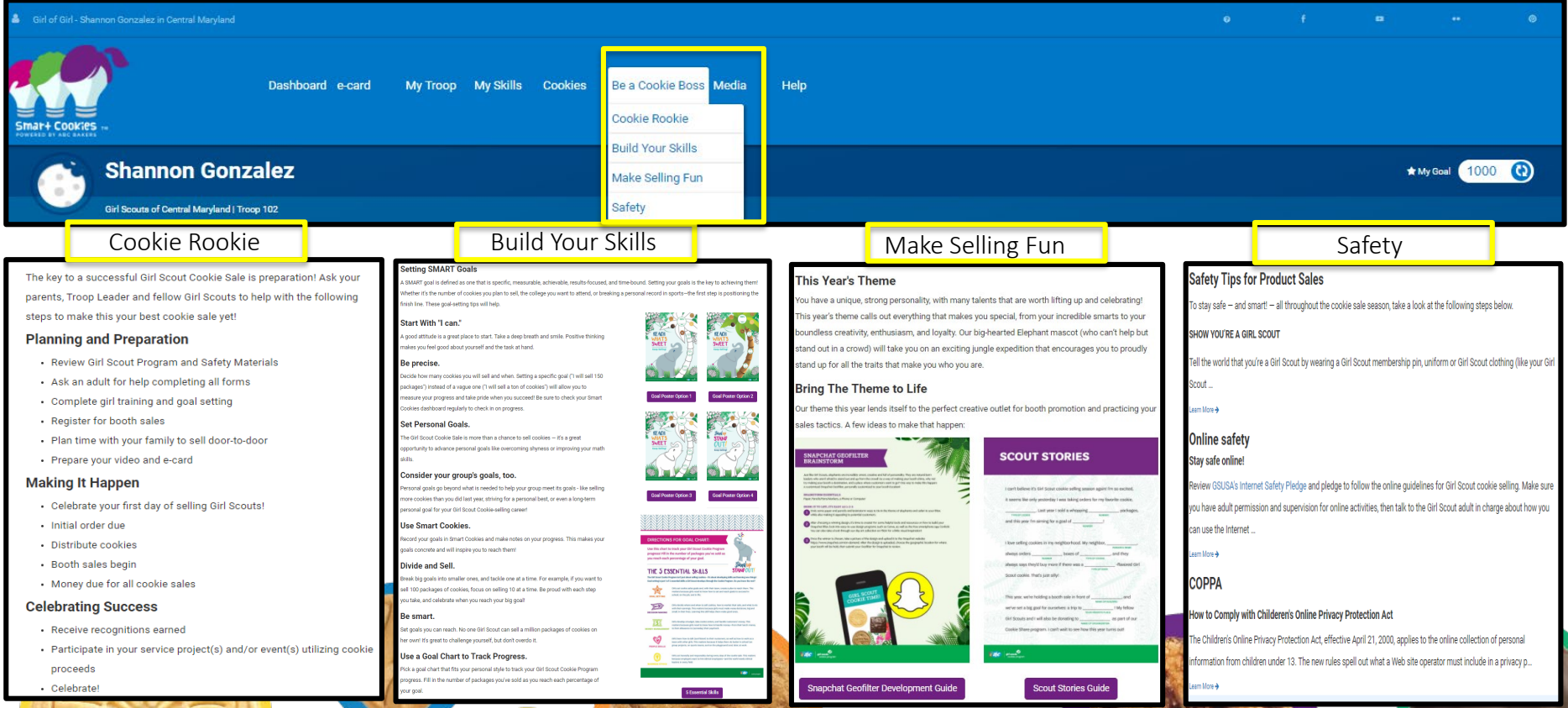

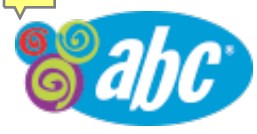

#### Girls Dashboard – Media

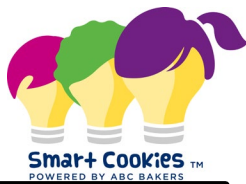

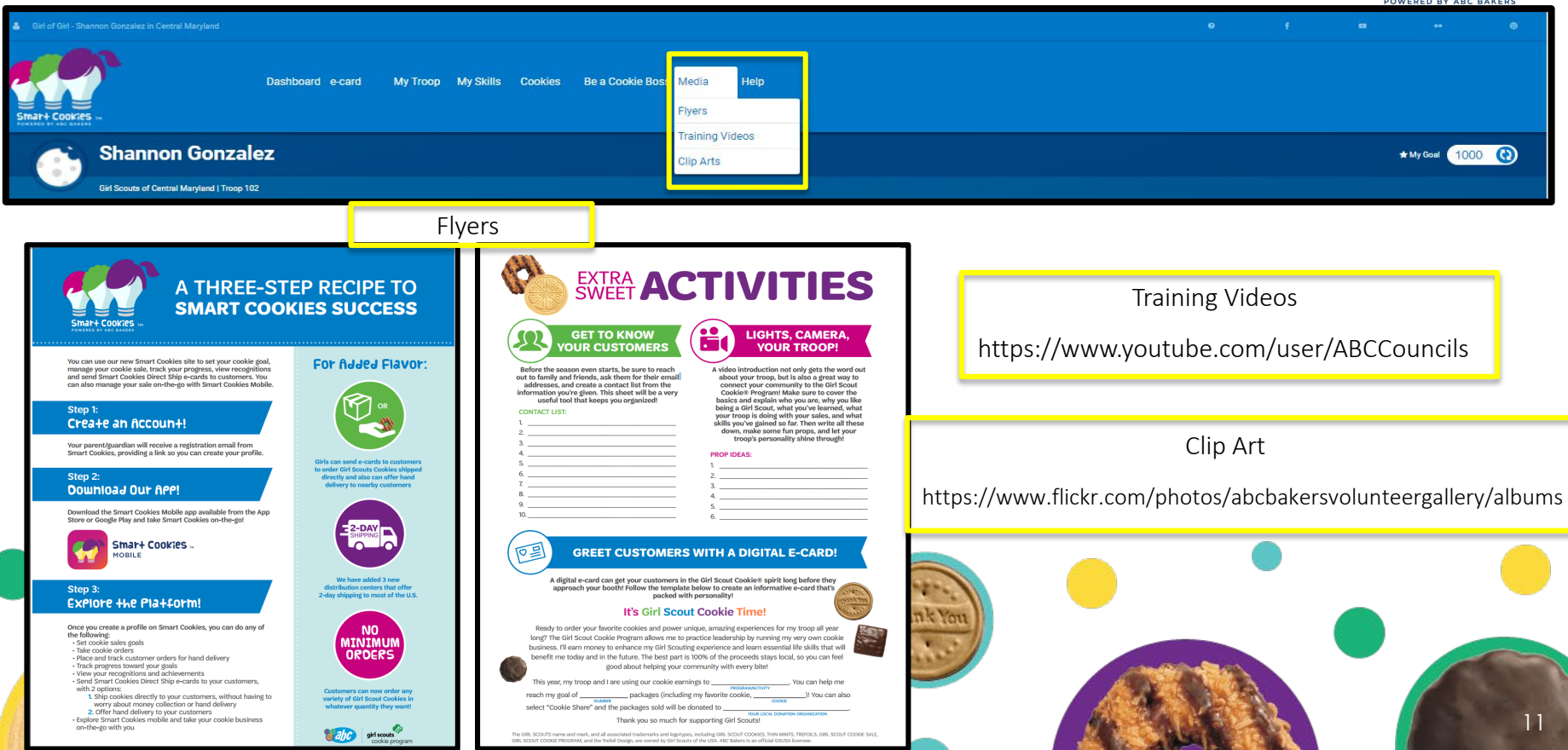

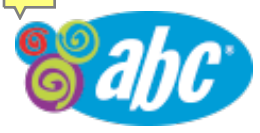

#### Girls Dashboard – Help

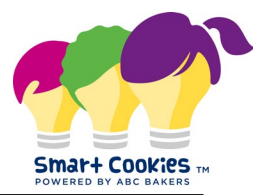

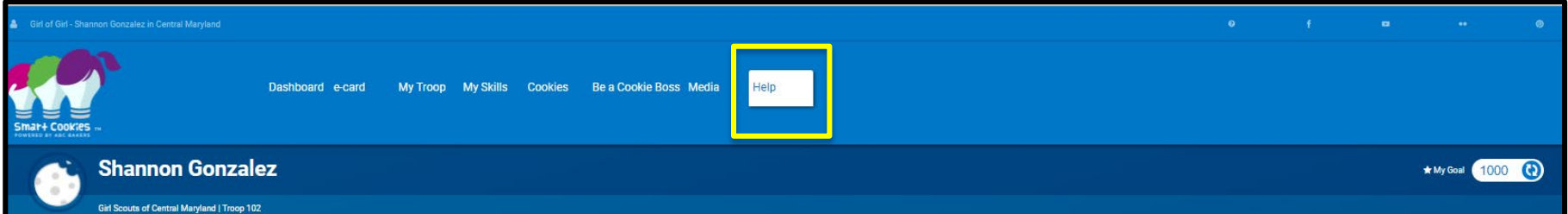

For technical questions for Smart Cookies email us at ABCTech@interbake.com or call us at 1-800-853-3730.

For cookie questions please view our Frequently Asked Question's or submit an inquiry at ABCbakers.com

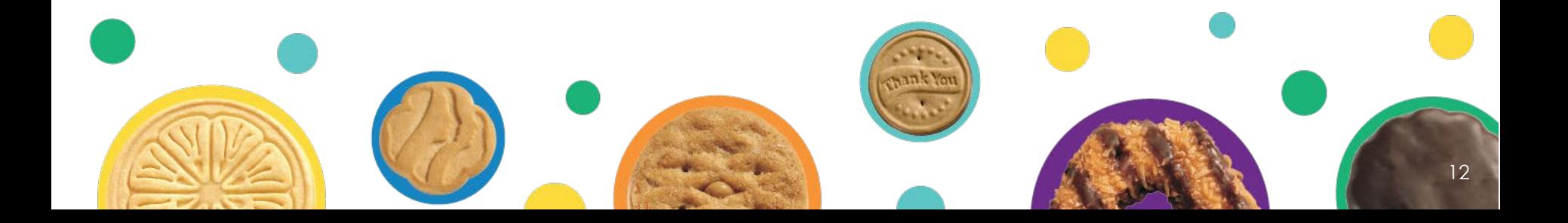